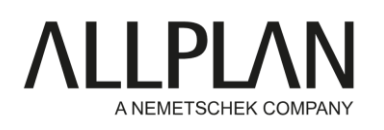

## In-Person Training Curriculum

The table below summarizes the lessons and topics covered in the SDS2 Basic In-Person Training. The exact schedule and topics covered may vary between sessions.

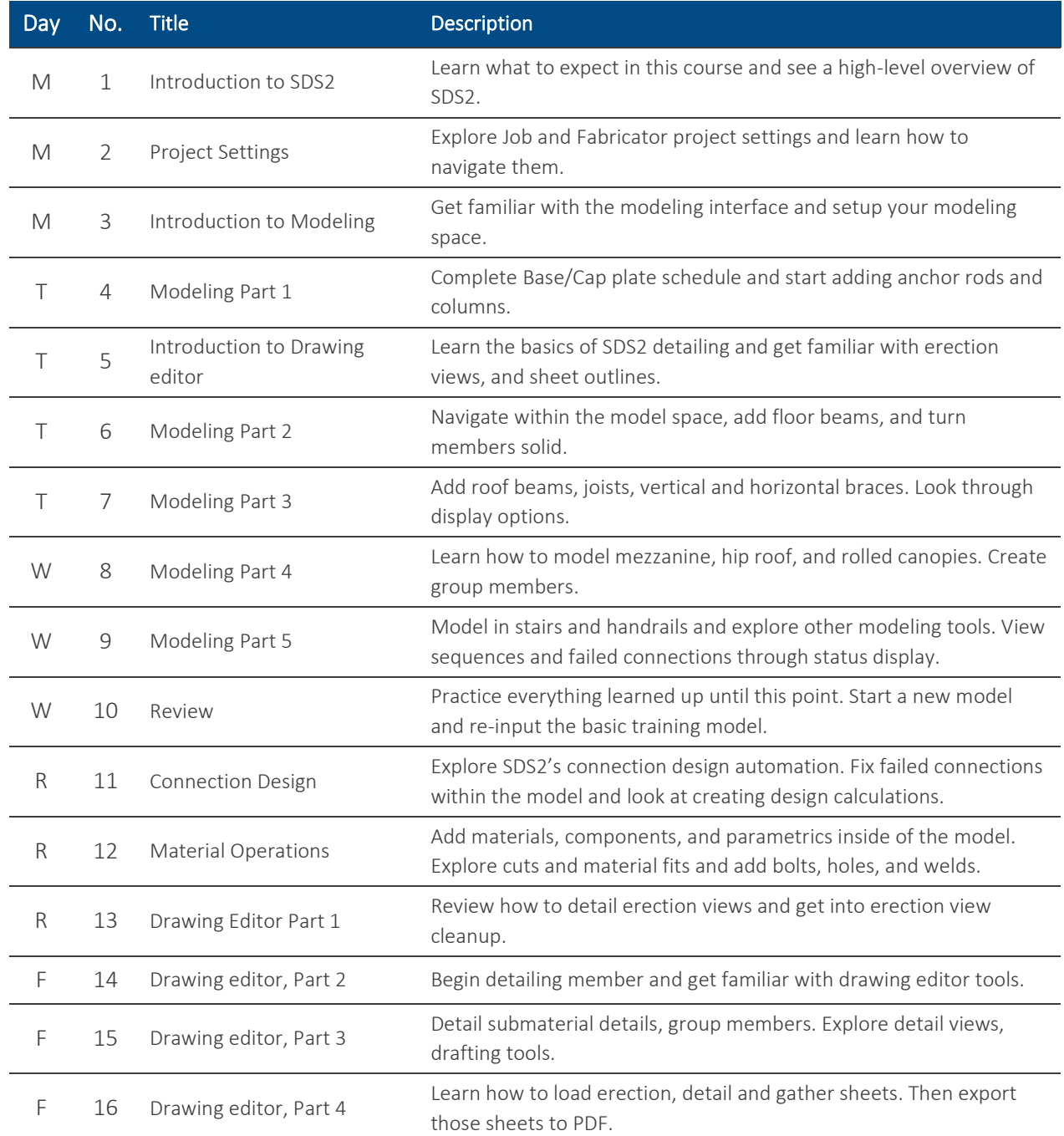